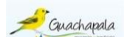

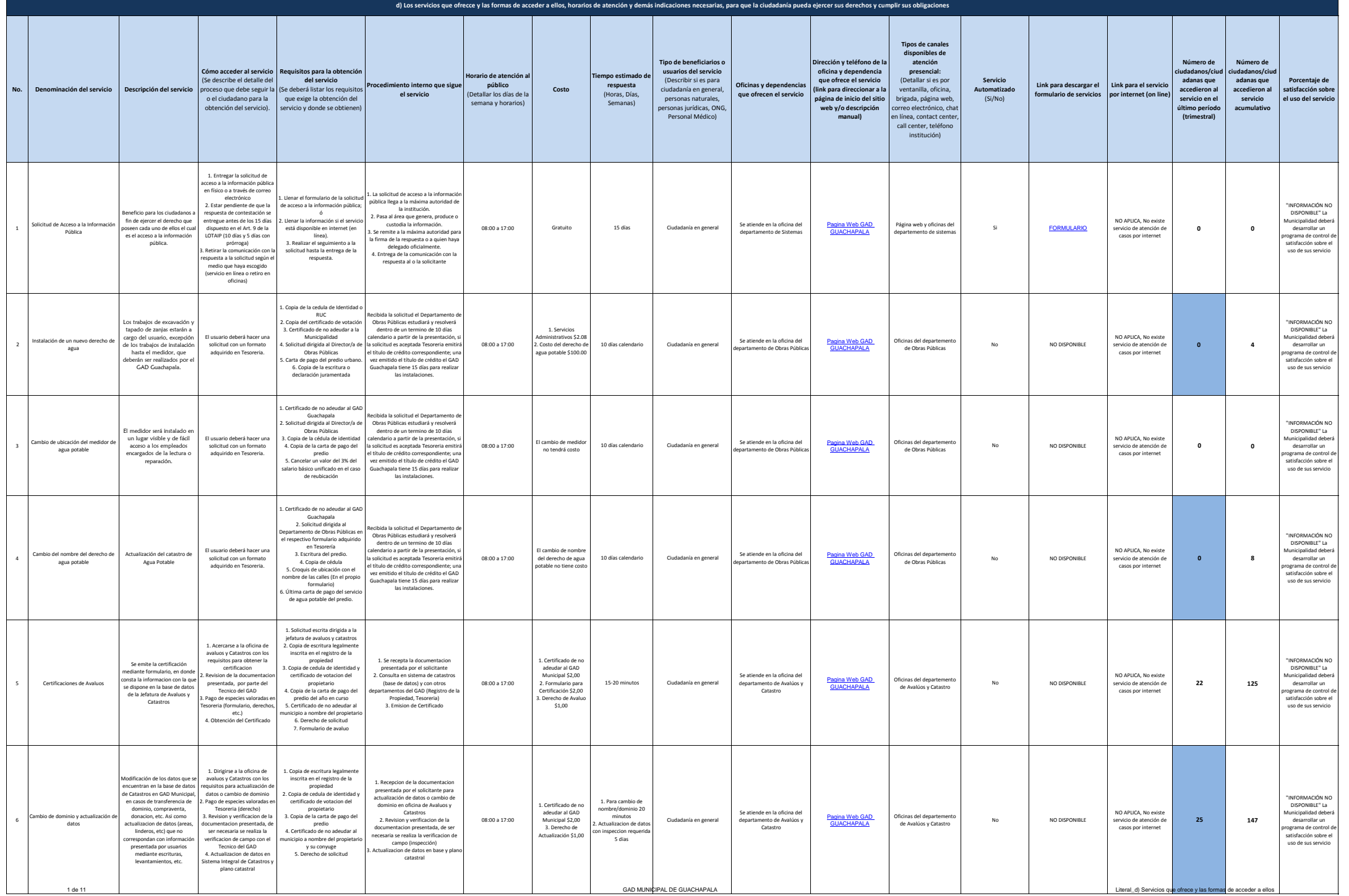

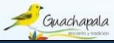

## **No. Denominación del servicio Descripción del servicio Cómo acceder al servicio** (Se describe el detalle del proceso que debe seguir la o el ciudadano para la obtención del servicio). **.**<br>Requisitos para la obt **del servicio** (Se deberá listar los requisitos) que exige la obtención del servicio y donde se obtienen) **Procedimiento interno que sigue el servicio Horario de atención al público** (Detallar los días de la semana y horarios) **Costo Tiempo estimado de respuesta** (Horas, Días, Semanas) **Tipo de beneficiarios o usuarios del servicio** (Describir si es para ciudadanía en general, personas naturales, personas jurídicas, ONG, Personal Médico) **Oficinas y dependencia que ofrecen el servicio Virección y teléfono de l oficina y dependencia que ofrece el servicio (link para direccionar a l página de inicio del sitio web y/o descripción manual) Tipos de canales disponibles de atención presencial:** (Detallar si es por ventanilla, oficina, brigada, página web, reo electrónico, cha n línea, contact cent call center, teléfono institución) **Servicio Automatizado** (Si/No) **Link para descargar el formulario de servicios Link para el servicio por internet (on line) Número de ciudadanos/ciud adanas que accedieron al servicio en el último período (trimestral) Número de ciudadanos/ciud adanas que accedieron al servicio acumulativo Porcentaje de satisfacción sobre el uso del servicio** 7 Ingresos el caso de los ciudad cuenten con el titulo de propiedad respectivo (escrituras legalmente inscritas en el Registro de la Propiedad), pero que no consten en el Sistema ntegral de Catastros y/o en negral de catastrus y/o e<br>ano base catastral, prese los documentos habilitantes para obtener la clave catastra correspondiente 1. Dirigirse a la oficina de Avaluos y Catastros con los documentos requeridos Pago de especies valoradas Tesoreria (derecho) 3. Revision y verificacion de la documentacion presentada, de ser necesaria se realiza la verificacion de campo con el Tecnico del GAD 4. Ingreso de informacion en la base de datos y plano catastral, con la asignacion de la clave catastral respectiva 1. Copia de escritura legalment inscrita en el registro de la propiedad .<br>2. Copia de cedula de identidad d propietario 3. Copia del certificado de votacion del propietario 4. Certificado de no adeudar al . Ceramcado de no adeddar<br>nicipio a nombre del propiet y su conyuge y su conyage<br>5. Derecho de solicitud 6. Levantamiento del predio con su respectivas medidas y colindantes 1. Recepcion de la documenta presentada por el solicitante para ingreso al catastro en oficina de Avaluos y Catastros y carastros<br>2. Revision y verificacion de la<br>documentacion presentada, de ser documentacion presentada, de ser necesaria se realiza la verificacion de campo (inspección) Ingreso al sistema de catastros y pla base catastral (asignacion de clave rai (asignac<br>Class 08:00 a 17:00 1. Certificado de no adeudar al GAD Municipal \$2,00 3. Derecho de Ingreso \$1,00 1. Para recepcion d documentacion fija eccumentación nga<br>fecha de inspección : utos (inspeccion dias Viernes)<br>Verificacion de cam 2. Verificacion de campo (inspección) 5 dias 3. Actualizacion de datos en base y plano catastr 15 minutos Ciudadanía en general Se atiende en la oficina del departamento de Avalúos Catastro [Pagina Web GAD](http://guachapala.gob.ec/)  **[GUACHAPALA](http://guachapala.gob.ec/) Oficinas del departemento** de Avalúos y Catastro No NO DISPONIBLE NO APLICA, No exist servicio de atención de casos por internet **3 26** "INFORMACIÓN NO DISPONIBLE" La unicipalidad debe<br>desarrollar un desarrollar un programa de control de satisfacción sobre el uso de sus servicio 8 **Eliminar del Catastro (propietari** erroneo) ervicio aplicado para los c de eliminación de los datos erroneos, con inconsistencias ténicas, etc. que se encuentran en la base de datos de Catast en GAD Municipal, y que sea ecesario realizar la elimina según lo determinare la Dirección Financiera. 1. Dirigirse a la Dirección Financiera con la solicitud y emas documentos requer 2.<br>Pago de especies valoradas Tesoreria (derecho) esoreria (derec<br>Revision de la docur presentada, de ser necesaria se realiza la verificacion de campo con el Tecnico del GAD . Eliminacion de la informac identificada como errónea en la base de datos y plano catastral, con informe respectivo 1. Oficio dirigido a la direccion financiera solicitando eliminar el predio del catastro 2. Certificado de no poseer bienes del registro de la propiedad 3. Copia de cedula de identidad y certificado de votacion del solicitante 4. Certificado de no adeudar al gad municipal 5. Derecho de solicitud 1. Recepcion de la documentac presentada por el solicitante para eliminación del catastro en Dirección Financiera 2. Revision y verificacion de la documentacion enviada a Jefatura de Avaluos y Catastros, de ser necesaria se realiza la verificacion de campo (inspección)<br>3. Fliminación de datos el sistema d 3. Eliminación de datos el sistema de catastros y plano base catastral 08:00 a 17:00 1. Certificado de no adeudar al GAD Municipal \$2.00 1. Para recepcion de documentacion fijar fecha de inspección 1 minutos (inspecciones dias Viernes) 2. Verificacion de campo (inspección) 5 dias 3. Eliminación de dat n base y plano catast 15 minutos Ciudadanía en general Se atiende en la oficina del departamento de Avalúos y Catastro [Pagina Web GAD](http://guachapala.gob.ec/)  [GUACHAPALA](http://guachapala.gob.ec/) Oficinas del departemento de Avalúos y Catastro No NO DISPONIBLE NO APLICA, No existe servicio de atención de casos por internet **0 6** 'INFORMACIÓN NO<br>DISPONIBLE" La DISPONIBLE" La Municipalidad deberá desarrollar un programa de control satisfacción sobre e uso de sus servici 9 Exoneracion por tercera edad o discapacidad .<br>Alicación del descuento preventir de dessac<br>evee la ley de discap como tambien la ley del anciano eno también la ley del ano.<br>An el pago de impuestos el contribuyente debe presentar una solicitud dirijida a la ana cananza angles<br>ección financiera adjui copia de su cedula e indicar lo opiu ac su ccaulu c malcul i<br>Shutos nara los cuales soliic la exoneración 1. Oficio dirigido a la direccion financiera solicitando la exoneracion 2. Copia de cedula de identidad y certificado de votacion; carnet conadis conaus<br>3. Copia de la carta de pago del añ en curso 4. Copia de las escrituras legalmentes.<br>En Copia de las escrituras legalmentes inscritas en el registro de la propíedad 5. Certificado de no adeudar al ga municipal 6. Derecho de solicitud El oficio es recibido por la Dirección administrativa financiera, quien posteriormente le remite a la jefatura de Avaluos y Catastros o a la jefatura de saneamiento ambiental para la aplicación del descuento solicitado ya sea en pago de impuestos o tasas. 08:00 a 17:00 \$ 2.00 dólares de la especie valorada Inmediato Ciudadanía en general Se atiende en la oficina del departamento de Avalúos Catastro [Pagina Web GAD](http://guachapala.gob.ec/)  [GUACHAPALA](http://guachapala.gob.ec/) Oficinas de la Dirección Financiera No NO DISPONIBLE NO APLICA, No existe servicio de atención d casos por internet **0 3** "INFORMACIÓN NO DISPONIBLE" La municipalidad deb<br>Micipalidad deb desarrollar un programa de control de satisfacción sobre el uso de sus servicio 10 citud de línea de fábrica o li urbanistica Tramite que accede el propietario de un predio, para poder establecer los parámetros, condicionante determinantes para la planificación del predio 1. Dirigirse a la Dirección de Planificacion con la solicitud y demas documentos requeridos 2. Pago de especies valoradas en Tesoreria (formularios) Revision de la documenta presentada, de ser necesaria se realiza la verificacion de campo con el Tecnico del GAD 4. cacncelacion del tramite respectivo 1. Formulario de línea de fábrica 2. Copia de la cedula y certificado de votación 3. Copia de la escritura inscrita en el Registro de la Propiedad 4. Certificación de Avalúos (pre actualizado) 5. Carta de pago del impu predial del año en curso 6. Certificado de no adeudar al GA **MUNICIPAL** 7. Levantamiento del predio, Georeferenciado, con firma de responsabilidad 8. Comprobante de pago de la tasa por servicios ad Una vez realizado la actualizacion catastral del predio en la jefatura de valuos y catastros se solicita la linea de fabrica , la cual mediante inspeccion tecnica se determina laçel señalamie de linea de fabrica , sea ,para; cerramiento , subdivsion y/o conbstruccion , la cual una vez despachada en la direccion de planifiocacion , se entrega , con todos los datos de ancho de via , acera, altura de edificacion , cos , cus , frente minim lote minimo , etc. cancelan en tesoreria te minimo , etc. cancelan el<br>lara realizar los tramites po 08:00 a 17:00 1. Certificado de no adeudar al GAD Municipal \$2,00 2. Formulario para linea de Fabrica \$2,00 1. Para recepcion d documentacion fija eccumentación nga itos (inspecciones d lunes a Viernes) 2. Verificacion de campo (inspección) 5 dias 3. Despacho del tramite de 5 a 10 dias Ciudadanía en general Se atiende en la oficina del departamento de Planificaci [Pagina Web GAD](http://guachapala.gob.ec/)  [GUACHAPALA](http://guachapala.gob.ec/) icinas del departa de Planificación No NO DISPONIBLE NO APLICA, No existe servicio de atención de casos por internet **9 16** "INFORMACIÓN NO DISPONIBLE" La micipalidad debe desarrollar un programa de control ograma de concron<br>satisfacción sobre e uso de sus servici 11 **Solicitud de permiso de con** menor Tramite que accede el propietario de un predio, para poder establecer los pouer establecer<br>ámetros, condicion determinantes para la anificación del predio , para adecuacion de contrucciones menores; cambio de cubierta, erramiento , ampliacion hast 40 ,00 m2 , arreglo y pintura de edificaciones 1. Dirigirse a la Dirección d Planificacion con la solicitud y emas documentos requer 2. Pago de especies valoradas Tesoreria (formularios) **Revision de la documentacion** presentada, de ser necesaria se realiza la verificacion de campo con el Tecnico del GAD 4. Cacncelacion del tramite respectivo 1. Formulario de construcción menor 2. Copia de la cedula y certificado de votación .<br>Copia de la escritura inscrita en Registro de la Propiedad 4. Certificación de Avalúos (predio actualizado) 5. Carta de pago del impuesto predial del año en curso 6. Certificado de no adeudar al GAD MUNICIPAL 7. Comprobante de pago de la tasa na vez despachado con todos los dat de ancho de via , acera, altura de edificacion , cos , cus etc. se presenta bosquejo del anteproyecto que se quirere construir , el mismo que se genera un formulario de construccion menor , el mismo que se cancela en tesoreria y se ha finalizado el tramite 08:00 a 17:00 1. Certificado de no adeudar al GAD Municipal \$2,00 2. Formulario para inea de Fabrica \$2,00 3. Formulario para CONSTRUCCION MENOR \$2.00 1. Para recepcion de documentacion fijar documentación nja utos (inspecciones d **lunes a Viernes)**<br>Verificación de con 2. Verificacion de campo (inspección) 5 dias 3. Despacho del tramite de 5 a 10 dias Ciudadanía en general Se atiende en la oficina del se attenare en la unitaria<br>nartamento de Planificac [Pagina Web GAD](http://guachapala.gob.ec/)  [GUACHAPALA](http://guachapala.gob.ec/) **Oficinas del departant** de Planificación No NO DISPONIBLE NO APLICA, No existe servicio de atención de casos por internet **5 9** "INFORMACIÓN NO DISPONIBLE" La micipalidad debe desarrollar un programa de control de satisfacción sobre el uso de sus servicio **Art. 7 de la Ley Orgánica de Transparencia y Acceso a la Información Pública - LOTAIP d) Los servicios que ofrecce y las formas de acceder a ellos, horarios de atención y demás indicaciones necesarias, para que la ciudadanía pueda ejercer sus derechos y cumplir sus obligaciones**

2 de 11 GAD MUNICIPAL DE GUACHAPALA Literal\_d) Servicios que ofrece y las formas de acceder a ellos

por servicios administrativos

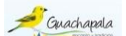

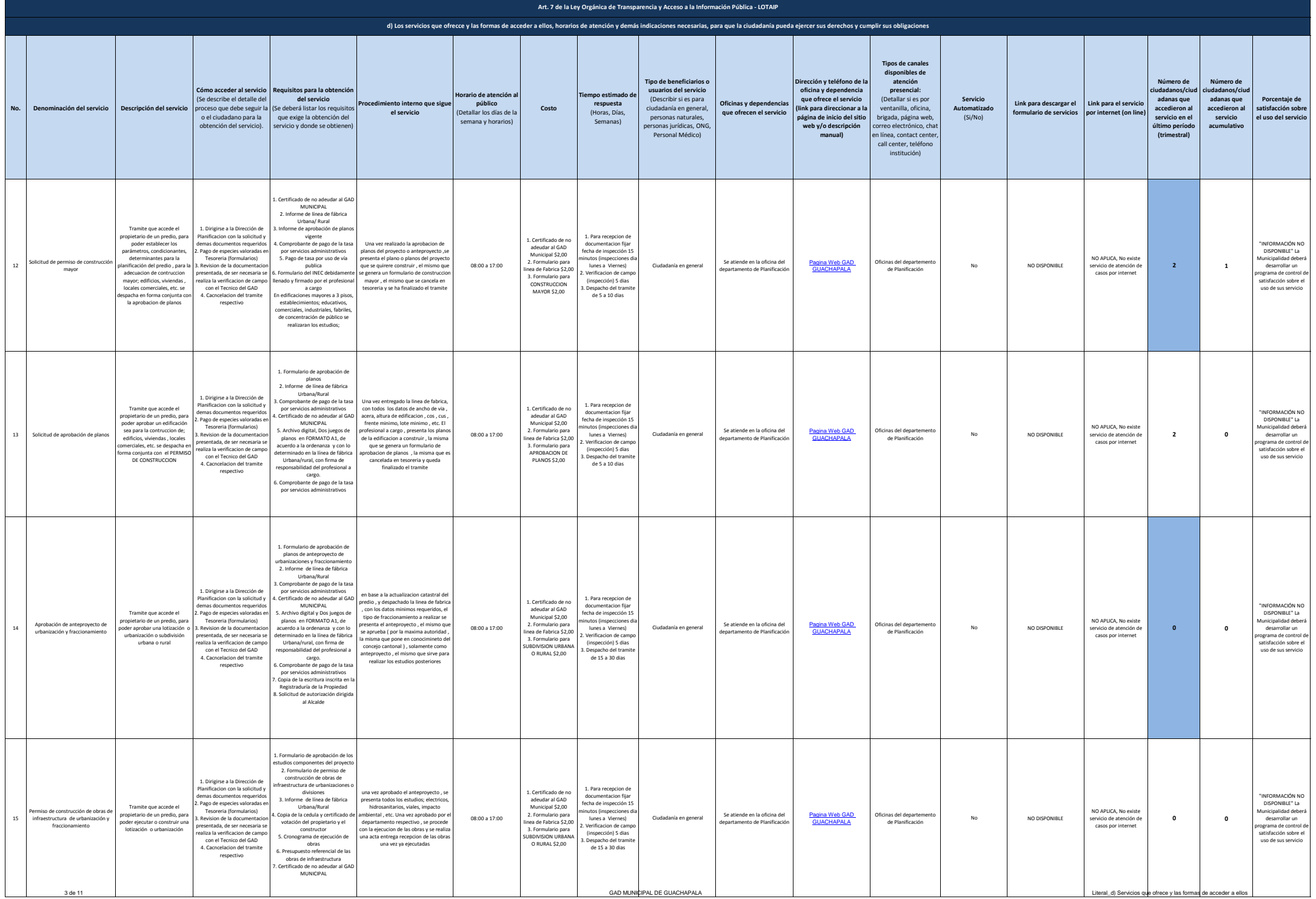

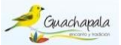

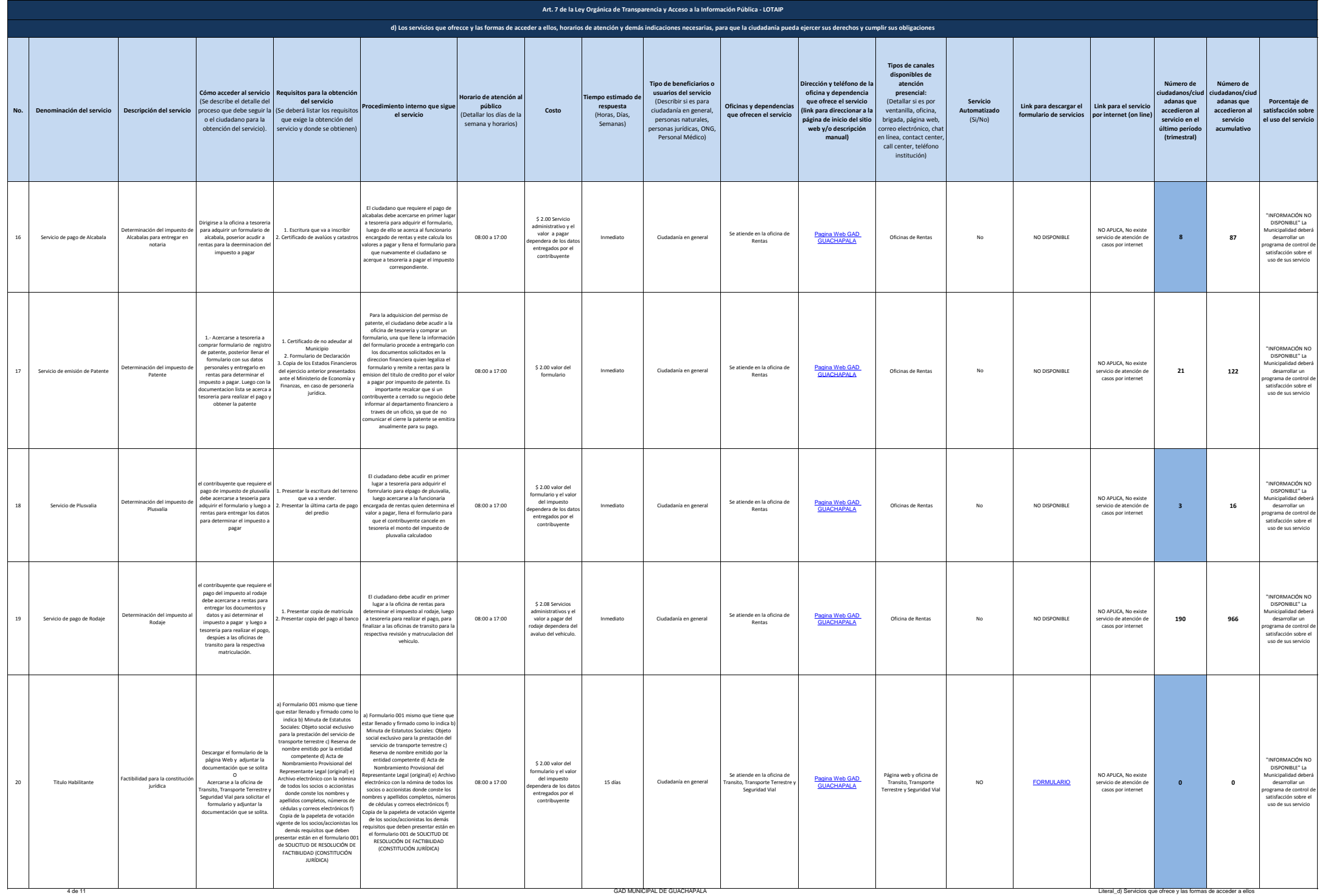

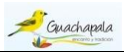

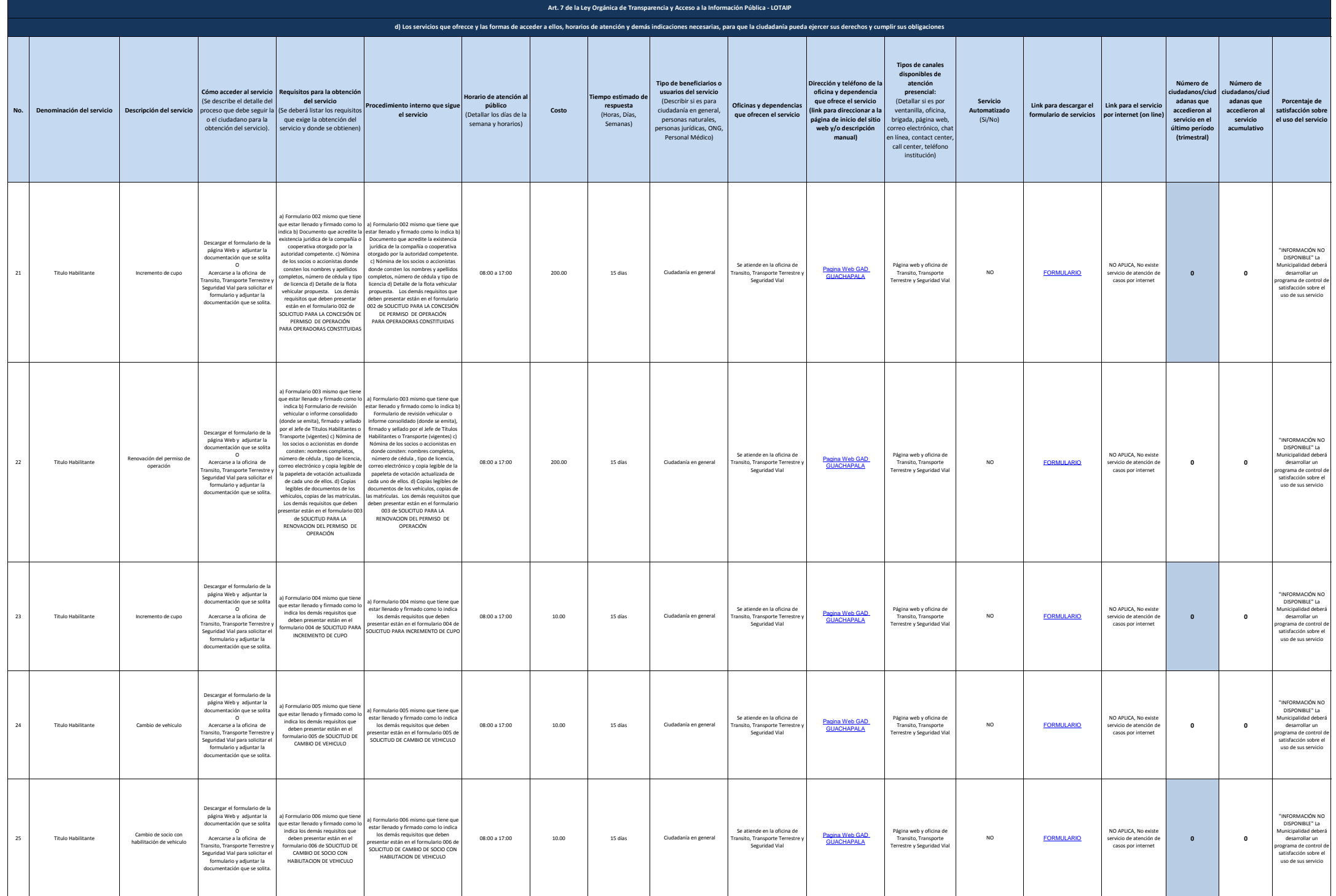

5 de 11 GAD MUNICIPAL DE GUACHAPALA Literal\_d) Servicios que ofrece y las formas de acceder a ellos

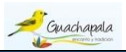

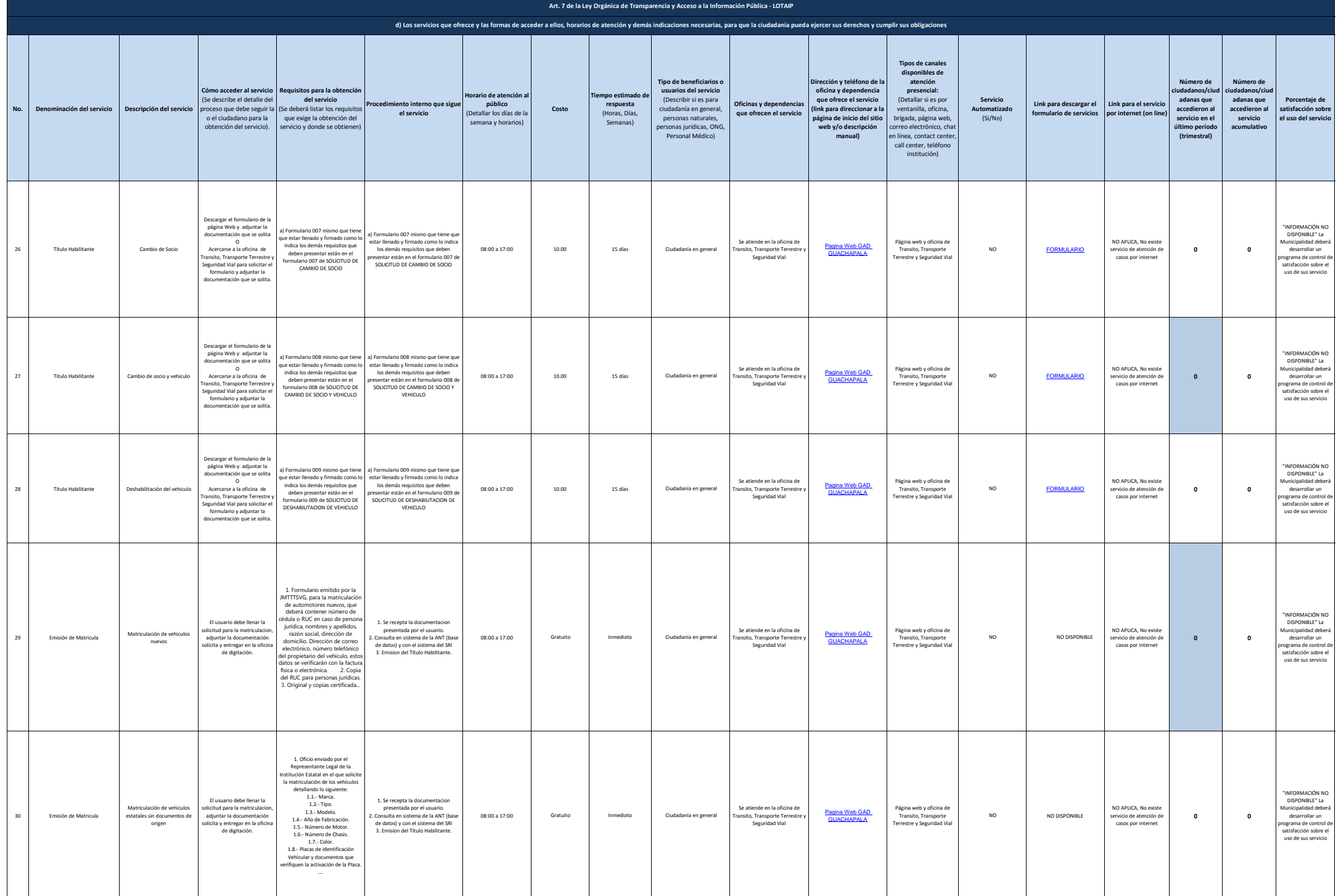

6 de 11 de 11 de 12 de 12 de 12 de 12 de 12 de 12 de 12 de 12 de 12 de 12 de 12 de 12 de 12 de 12 de 12 de 12 de 12 de 12 de 12 de 12 de 12 de 12 de 12 de 12 de 12 de 12 de 12 de 12 de 12 de 12 de 12 de 12 de 12 de 12 de 1

![](_page_6_Picture_0.jpeg)

![](_page_6_Picture_1055.jpeg)

![](_page_7_Picture_0.jpeg)

![](_page_7_Picture_1171.jpeg)

![](_page_8_Picture_0.jpeg)

![](_page_8_Picture_921.jpeg)

9 de 11 de 11 de 12 de 12 de 12 de 12 de 12 de 12 de 12 de 12 de 12 de 12 de 12 de 12 de 12 de 12 de 12 de 12 de 12 de 12 de 12 de 12 de 12 de 12 de 12 de 12 de 12 de 12 de 12 de 12 de 12 de 12 de 12 de 12 de 12 de 12 de 1

![](_page_9_Picture_0.jpeg)

![](_page_9_Picture_1034.jpeg)

![](_page_10_Picture_0.jpeg)

![](_page_10_Picture_869.jpeg)

**NÚMERO TELEFÓNICO DEL O LA RESPONSABLE DE LA UNIDAD POSEEDORA DE LA INFORMACIÓN: (07) 228-4196 EXTENSIÓN 111**